# Photoshop Background Free Download [CRACKED]

To start using Adobe Photoshop, click the Start button and select Adobe Photoshop from the Programs and Features list. Then, click the Complete the Installation button in the Windows Security window. To open an image, press the Ctrl key and click the Open button. Then, press the Alt key and click Open. You can now start using the software. When you are using Photoshop, there are some useful features that you can use.

• A toolbar can be displayed at the bottom of your screen. To access the toolbar, click the View menu and select Toolbars. The Toolbar Options dialog box is displayed. Make sure that the Use Toolbar button is selected and click OK. The Toolbar Options dialog box closes.

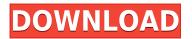

As mature as Photoshop Elements is (it must be nearly into its 20s as far as versions), Adobe keeps creating new features to incorporate. Often, Elements is given features before Adobe Photoshop and Adobe Photoshop Lightroom. Many of these new features are a result of Adobe Sensei Artificial Intelligence (AI) that allows otherwise complex manual tasks to be handled automatically.

Which of the new features are right for you? The answer is that every one of them is right for you. The number one mission of **Elements** remains: to edit digital images with ease and standardize your workflow.

More compact than Adobe Photoshop, Elements is better-suited for the home user, but can do all of the superb image editing you do with Photoshop. Of course, the money-saving factor means you pay less for usage, but it's not hard to justify the price when you have the world's best post-process image editing tool running on your home computer! Given the increased population of many of the new 4K displays on the market, Photoshop 5.2 offers a 4K canvas update. The extra pixels don't really "need" to be there, but it is nice to have the option. I suspect Photoshop will be the last major version of this program to offer such an option, as 4K content is starting to pop up in movies and television. I and the rest of the Lightroom users will be anxiously awaiting the next major revision of Lightroom. 5.2 also contains a number of fixes and improvements to nonlinear editing features, including LRT. It remains to be seen how the latest media solution from Lightroom can improve the nonlinear editing process especially with the move toward non-destructively editing workflows. Additionally, its limitations, among other things, remain very important. The only lesson here is to not buy into hype. The latest version of Photoshop does not have everything everyone is wishing for, but, in many ways, it still fills a major void that has existed in the photograph editing field over the last decade or so. The feature set and usability make it one of the best applications available on the market

## Adobe Photoshop CC 2015 Download free Activation {{ finaL version }} 2022

#### What software is needed for graphic design?

If you are thinking about graphic design, first think about what type of design you want. If you want to print, for instance, you'll most likely need Adobe InDesign. As with other types of editing software on this list, Photoshop can be used for text, images, and everything in between. What software is

#### needed for graphic design?

Adobe Photoshop is not an all-in-one package, and most people will often use software like InDesign or Photoshop Alternatives to get all the editing they need for a particular project. What software is needed for graphic design?

Graphic designers will often use programs like Illustrator to create the finished product, but putting all of the pieces together might be done in Photoshop. What software is needed for graphic design?

If you are simply playing around with graphic design or other types of visual art, you may find Photoshop easier to use than the other programs mentioned. What software is needed for

### graphic design?

It's often best to learn your basic editing needs before you jump into an image editor that caters to business users, which is what Adobe Photoshop is. Adobe Photoshop will probably be the best fit if you're looking to edit just images in a casual, fun way. Understanding what software needs to be used is essential to making an informed decision. Photoshop was originally designed for professional use; however, it can also be used for a number of different types of photo editing. e3d0a04c9c

## Adobe Photoshop CC 2015Serial Number {{ finaL version }} 2023

It's not surprising then that the world's largest professional network was built for mobile. LinkedIn has a mobile-first approach that makes it easy to find what you're looking for on whichever device you're using.

You can access everything on LinkedIn with a web browser whether you're on a desktop, laptop, tablet, or smartphone. You can also access your data and settings through the browser if you use a feature called Your LinkedIn, available in more than 30 languages, where you can access your profile, view the activities of your connections, search LinkedIn, create private emails and so much more. Leverage the power of social media. Enhance your LinkedIn profile to attract the right connections. Make the most of tools like Replies, Questions, and Posts.

Represent your brand or company in the best way. Tools like Recommendations and Activity Feed make it easy to track, digest and share content. 'I want to know where people have been.' This was the question behind Google Latitude. With Latitude, you could share your location with your friends and family on Facebook or other social networks – and be rewarded for tagging them in interesting locations. Latitude was a great way to share, tell and remember fun or important places in your life with friends. Today, the idea is the same. We know that there are people all around us we want to keep in touch with. That's why we're excited to announce the launch of Google Lens for Android. Get your own view of the world using the power of Google as an actionable search tool, powered by machine learning. With Lens,

there are more things in your world now than can be immediately named.

photoshop background scenery download photoshop background shapes free download photoshop bubbles background download photoshop beach background download adobe photoshop beta m1 download photoshop wedding background download photoshop free psd background download photoshop gradient background download pc photoshop background download psd photoshop background download

Adobe Photoshop is a series of Color software for editing, manipulating, and enhancing digital images. It can be used for many purposes like: creating a photo album from existing digital images, editing, adjusting, or enhancing existing photos, designing stationery, posters, and so on. Now you can easily find your best photos with the new feature photo from your social media feeds. You can also make selected photos into posters with the print-ready function. It will provide you with the best way to access the information you need in your photo. Basically, Adobe Photoshop is an image manipulation tool. In Adobe Photoshop, you can quickly perform a variety of enhancements on digital images by applying one or more filter to the image using several tools. You can use this software to crop, mask, blur, resize, or rotate an image. You can also use Photoshop for removing unwanted areas of skin, blemishes, or objects in your photos. Adobe is one of the most successful software companies in the world. They gained their reputation by offering software solutions to global human resource networks. You can download this software from App Store and Google Play. The downloadable level will work on your laptop, mobile phone, and tablet device. Adobe Photoshop is one of the best image editing and modifying apps. It is an award-winning power-packed graphics package provided with many tools to manipulate and enhance your images. It is a powerful tool to create the effects you want to result in your final image.

When you download the Photoshop, you should also check out the tutorials that are available. There are web tutorials where you can learn more about Photoshop. With the help of the tutorials, you can learn to work fast. You can also find the Photoshop tutorials on YouTube. You can also find some Photoshop tutorial on the Adobe Boot Camp website. When you move a photo from one place to another, you have to be sure that you move the photo. You should not resize it with the aim of enhancing the image. The Photoshop resizing tool is the best part of the program so you can easily resize the image. If you need to convert a JPEG image to a different resolution, you need to use Photoshop. You can play around with filters and image effects using the Photoshop online community and technical support. If you want to edit a game, you use the Photoshop if you have an extensive knowledge of Illustrator, Photoshop, and InDesign. If you do not, you can hire a designer to do the work for you. As a PlayStation gamer, you are familiar with the games. You can choose Photoshop as your tool of choice for designing your game. Photoshop is a powerful tool that you can use to publish your work. If you do not know how to use Photoshop you should learn to use Photoshop so that you can make beautiful graphics. At the end of the day, Photoshop is a commercial tool. If you want to buy a tool, you can consult professional. You need to post your work on various websites to get your work recognized.

https://soundcloud.com/dignergaohuau/harry-potter-e-a-pedra-filosofal-dublado-720p-online https://soundcloud.com/evetojoreb/cara-flashing-andromax-v3s https://soundcloud.com/nataxaciksuet/x-ray-cat-survival-toolkit-download https://soundcloud.com/selddareannai1970/mikroc-pro-for-avr-6-1-crack-223 https://soundcloud.com/berrigoyeee/rapid8-premium-account-generator-crack https://soundcloud.com/rondonlefter/temtem-crack https://soundcloud.com/andreytmmukhin/clickteam-fusion-developer-25-cracked https://soundcloud.com/neanvidido1976/classic-project-15-dvd-full https://soundcloud.com/cersarpakheis/addictive-drums-100-keygen-crack

Adobe Photoshop Elements is a capable photo editor at \$149. It is the most fitting buyers to consider when purchasing a camera with in-camera editing options. It's not without its shortcomings, but it's got the control panel and the controls to perform as well as any modern photo editor. 1. The Move tool makes it easier than ever before to move and transform objects and layers within Photoshop. It now offers so called 'Smart Selections' which enables you to move and transform multiple groups of pixels i.e. 3-4 pixels at once. It also supports precise pixel-by-pixel transformation thus providing more control than ever before! Additionally, the new Move tool can save frequently edited images, so that you can continue working right away. 2. The Liquify tool is a powerful tool for photo editing and enhancing with its complete range of digital brush and pattern effects. New features include soft and hard edges, refine options, fix and correct tools, adjustable local and global transformations and more. Liquify is especially well-suited for fine image editing and is fast, easy and fun, while retaining the control you need to get the results you're looking for. 3. New History Brush allows you to create selections based on the history of your change in the canvas. Use this feature to create 'ghost' selections or create a clean new selection by clicking and dragging close to your existing selection by holding down the Ctrl key. 4. HTML/web browser graphics - Create your own web graphics using extraneous HTML. It's fast, simple and will make you an HTML ninja! You can make image maps, create web badges, clip art, web buttons and even your own web sprites. All the tools you need are included.

https://seo-focus.com/adobe-photoshop-2022-version-23-4-1-torrent-activation-code-for-windows-x32-64-latest-version-2023/

https://www.divinejoyyoga.com/wp-content/uploads/2023/01/gianphe.pdf

https://www.accademianauticacamform.it/download-photoshop-2022-keygen-for-lifetime-64-bits-new-2022/

http://trungthanhfruit.com/adobe-ps-photoshop-free-download-for-windows-7-fixed/

https://bdmentors.org/wp-content/uploads/2023/01/Bird-Photoshop-Brushes-Free-Download-HOT.pdf

http://marido-caffe.ro/?p=45122

http://efekt-metal.pl/?p=1

https://myinfomag.fr/wp-content/uploads/2023/01/Texture-Photoshop-Free-Download-REPACK.pdf https://jc-mastering.com/wp-content/uploads/2023/01/ellyflec.pdf

https://www.holidaysincornwall.com/wp-content/uploads/2023/01/birdhild.pdf

https://mondetectiveimmobilier.com/2023/01/02/adobe-photoshop-cc-2015-version-18-with-registrati on-code-license-key-new-2023/

http://pi-brands.com/wp-content/uploads/2023/01/esbkir.pdf

https://hyenanewsbreak.com/contact-photoshop-apk-obtain-top/

http://minnesotafamilyphotos.com/download-photoshop-exe-windows-7-best/

https://goldcoastuae.com/wp-content/uploads/2023/01/Photoshop\_2022\_Version\_2341.pdf

https://kongbeng.com/wp-content/uploads/2023/01/Photoshop-2022-Version-232-Incl-Product-Key-Windows-X64-2022.pdf

https://www.parsilandtv.com/wp-content/uploads/2023/01/Adobe-Photoshop-2021-Version-2210-Patc h-With-Serial-Key-Windows-64-Bits-latest-updaTe-20.pdf

 $\underline{https://endlessorchard.com/wp-content/uploads/2023/01/birdfati.pdf}$ 

https://bettingsportsreview.com/adobe-photoshop-2022-version-23-0-1-keygen-for-lifetime-activation-code-windows-10-11-3264bit-hot-2022/

http://8848pictures.com/?p=21751

https://www.divinejoyyoga.com/2023/01/02/photoshop-2022-version-23-1-license-keygen-cracked-64-bits-2022/

https://www.netcolf.it/wp-content/uploads/2023/01/Free-Download-Photoshop-80-Full-Version-INSTA LL.pdf

https://knowledgepedia.in/download-free-photoshop-2021-version-22-5-licence-key-serial-number-full -torrent-win-mac-x32-64-updated-2022/

https://karydesigns.com/wp-content/uploads/2023/01/sanjohn.pdf

https://entrelink.hk/political/download-photoshop-di-windows-10-top/

https://mindfullymending.com/free-download-adobe-photoshop-full-version-for-windows-7-new/

http://greenandwhitechallenge.com/photoshop-2021-download-license-key-hack-last-release-2023/

https://earthoceanandairtravel.com/wp-content/uploads/2023/01/Download-free-Photoshop-2021-Ver sion-2241-License-Key-With-Licence-Key-2023.pdf

http://justwalkingthru.com/wp-content/uploads/2023/01/Download-Adobe-Photoshop-2022-Full-Produ ct-Key-Keygen-Full-Version-For-Windows-x3264-Hot-.pdf

https://powerzongroup.com/2023/01/02/photoshop-cc-with-full-keygen-win-mac-3264bit-2022/ https://streetlifegaming.com/wp-content/uploads/2023/01/vilefran.pdf

http://www.bigislandltr.com/wp-content/uploads/2023/01/Photoshop-2021-Version-2200-Download-fr ee-Serial-Key-With-Registration-Code-New-2022.pdf

https://bakedenough.com/download-free-adobe-photoshop-cc-2018-keygen-full-version-for-pc-2023/ http://plantsacademy.com/photoshop-cc-2015-version-17-download-free-serial-number-full-torrent-ke ygen-for-lifetime-64-bits-hot-2023/

https://dubaiandmore.com/wp-content/uploads/2023/01/Photoshop\_Cc\_2105\_Download\_FREE.pdf https://www.touchegraphik.com/wp-content/uploads/2023/01/anneholl.pdf

https://pharmtechtitans.com/wp-content/uploads/2023/01/daveneke.pdf

https://townofcatalina.com/wp-content/uploads/2023/01/Photoshop\_CC\_2018\_\_With\_Product\_Key\_PC

#### <u>Windows\_Latest\_2022.pdf</u> http://www.sweethomeslondon.com/?p=188361

When you're designing a photoshoot, it's important to take the time to plan ahead. When you need to make photo adjustments, you can use Photoshop's powerful tools to tweak settings like brightness, contrast, and sharpness. Use these adjustments to create a better-looking output and ensure you capture the perfect shot. The CSS Tools panel reveals the settings of the web browser and the website where you are designing to you. Use this information to guide the design of your website. Photoshop's accuracy, flexibility, and speed give designers the power to create high-quality graphics. Photoshop has a wide variety of industry-standard tools, and their use is virtually endless. However, mastering these tools requires training and trial and error. Photoshop has a few cool tools to make life easier for the creative designer who needs to craft graphics and images. In the Library, you can easily organize, move, copy, and delete files. You also can access your favorite images and design them faster, with built-in tools, templates, and layers. In addition, you can save your work in Photoshop over other formats, like PDFs and HTML. With the introduction of the Elements toolkit, Photoshop CS5 has evolved to become a more powerful editing tool for everyday use. Professionals can use advanced tools, adjust selections in 3D, and use a set of powerful filters for effects ranging from rendering realistic comic images to removing stains and wrinkles to smoothing skin on a black background. The standard set of CS5 tools can give the everyday designer the power of a pro.